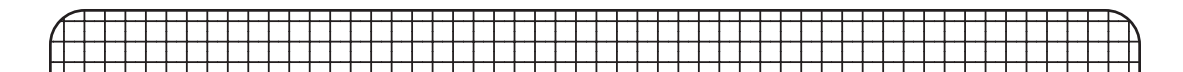

## and  $27675$  and  $27675$  and  $27675$  and  $27675$  and  $27675$  and  $27675$  and  $27675$  and  $27675$  and  $27675$  and  $27675$  and  $27675$  and  $27675$  and  $27675$  and  $27675$  and  $27675$  and  $27675$  and  $27675$  and  $2767$ iTeach Flat Panel Cart

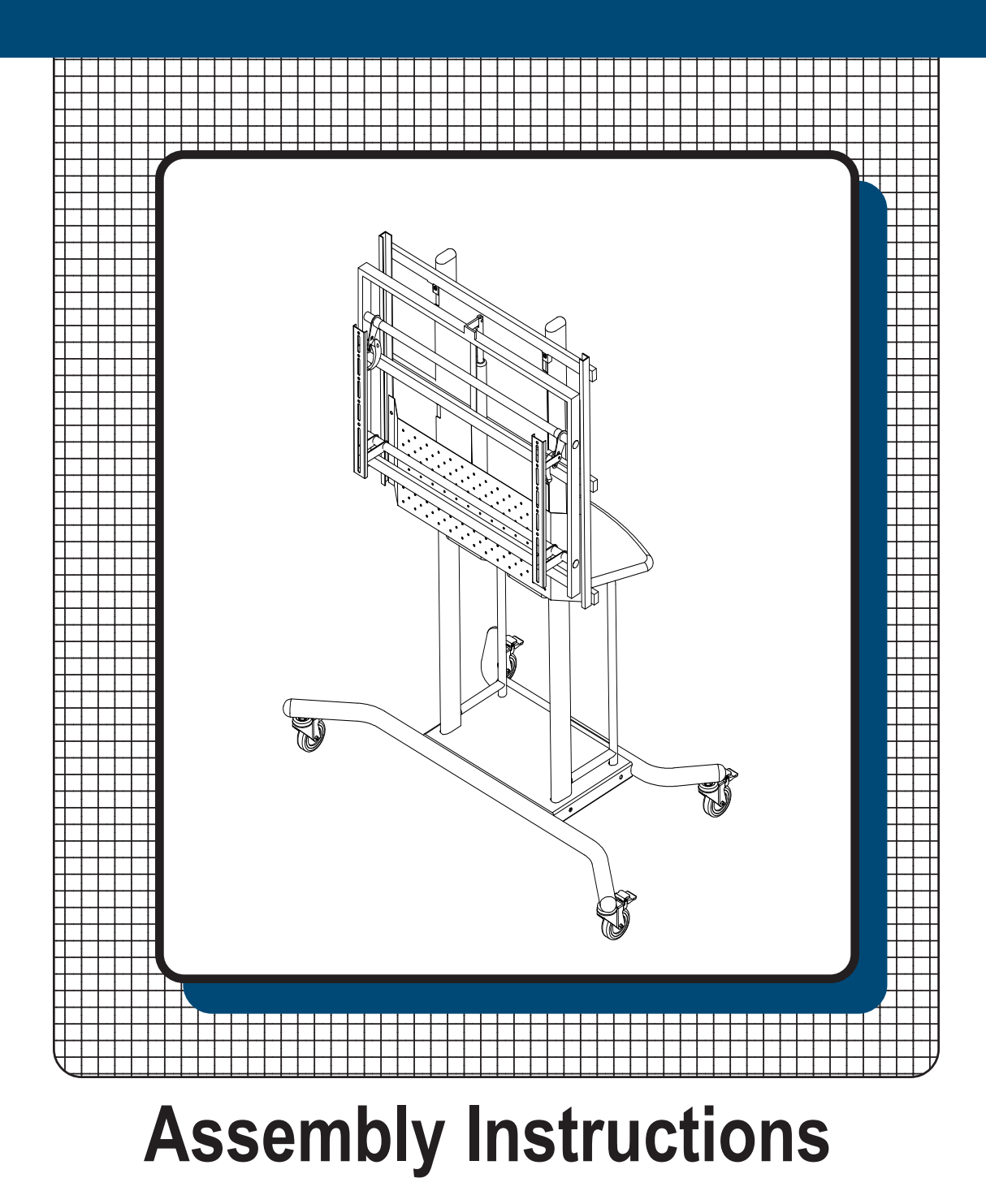

## **iTeach Flat Panel Cart**

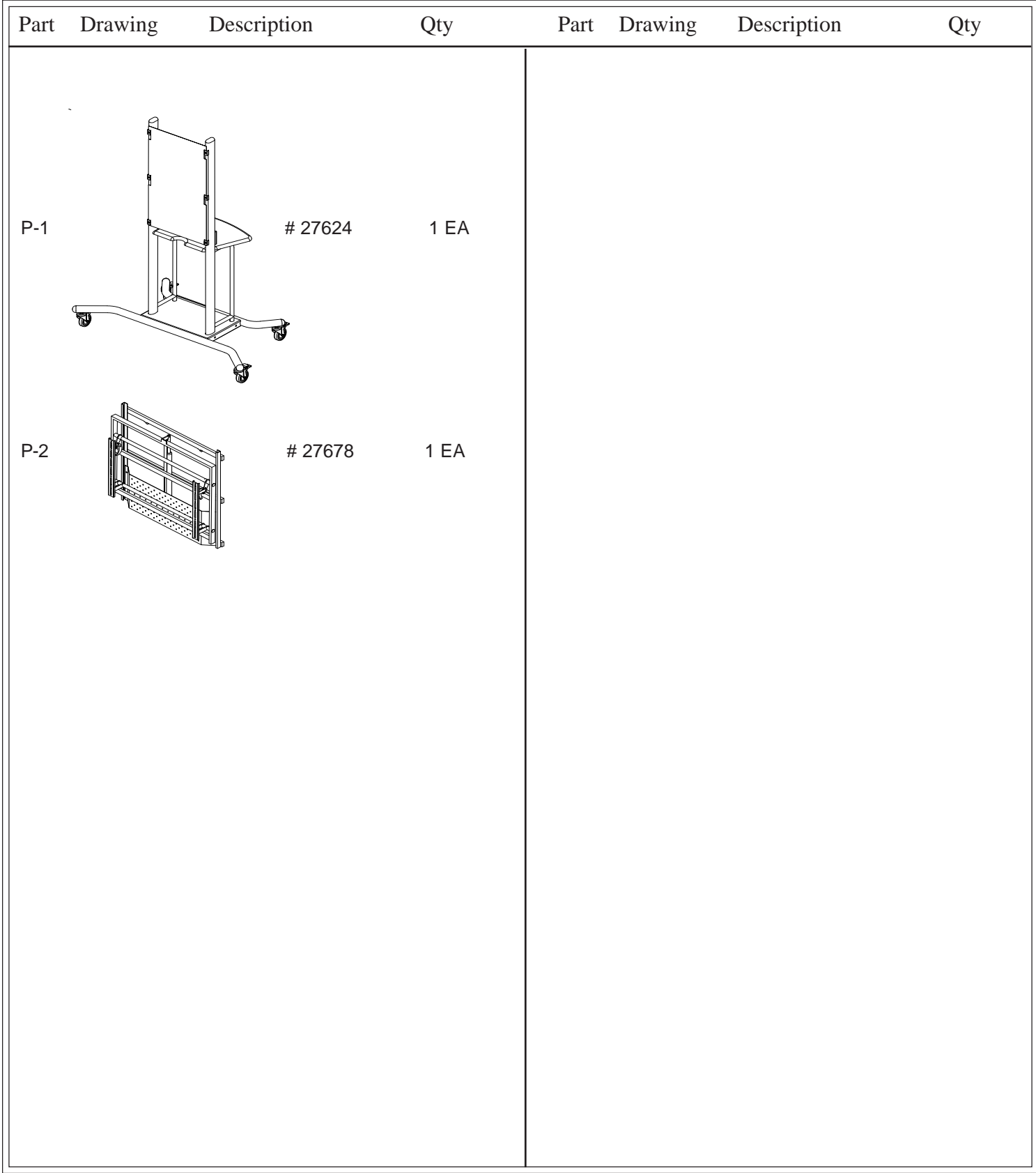

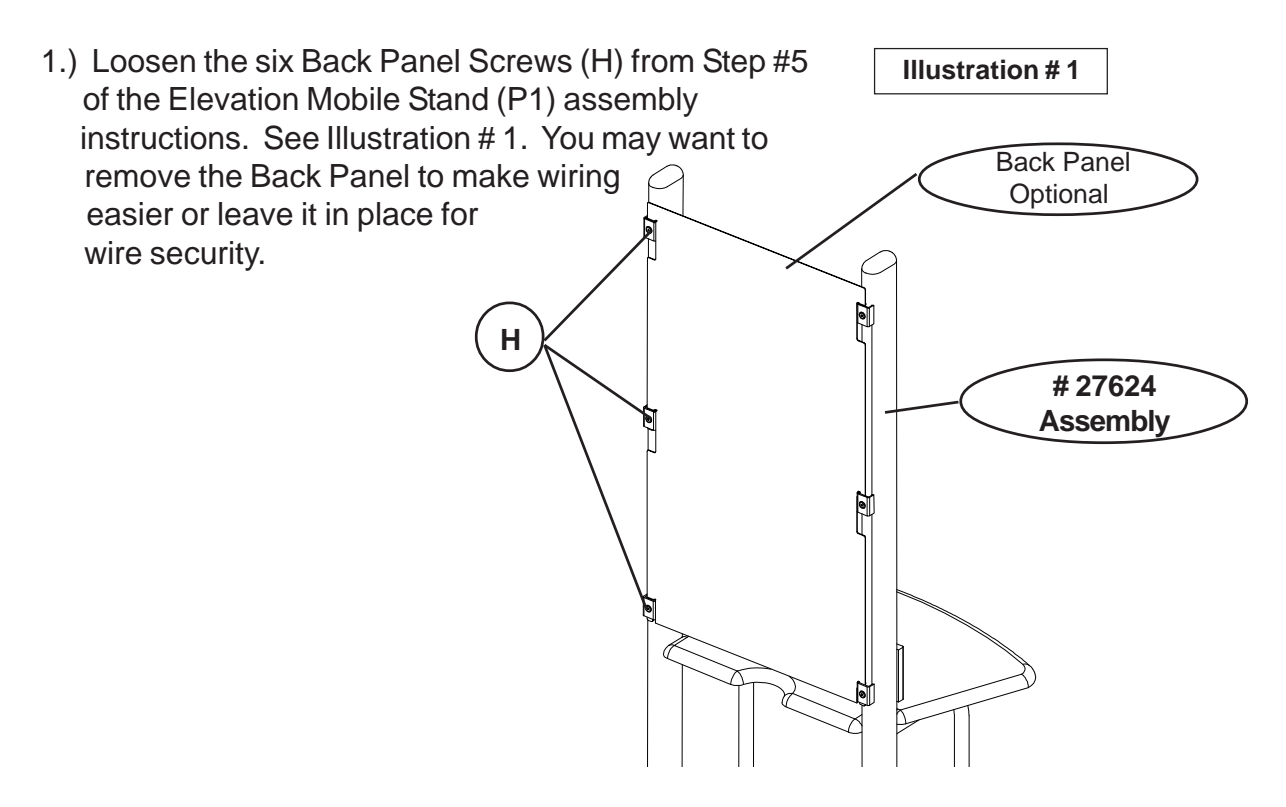

2.) Take the the Electric TV Wall Mount (P2) and hook the six mount tabs that are on the back frame into the six brackets on the Cart (P1). See Illustration  $#2$ .

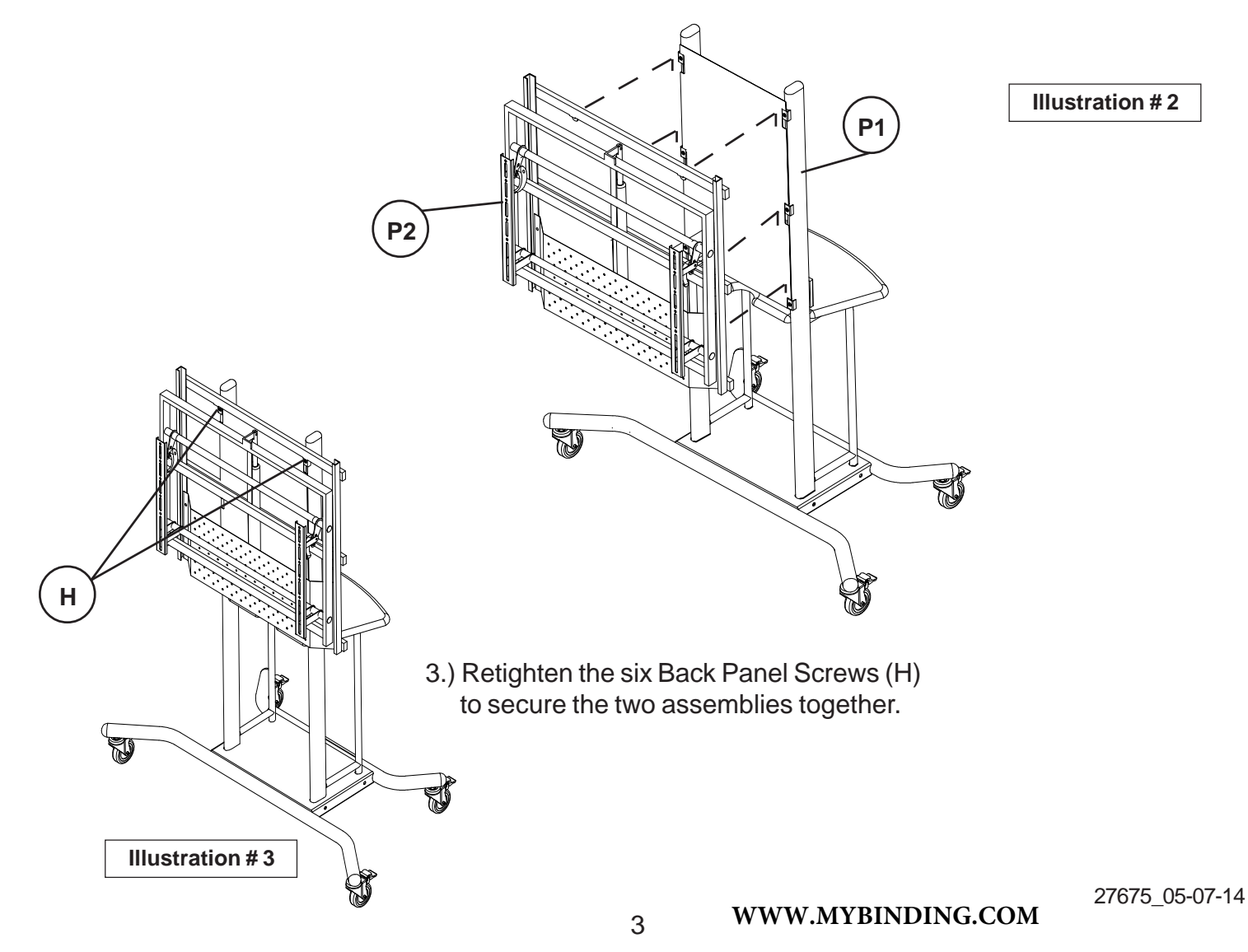